**Расписание занятий для 3 класса**

|             | урок           | время             | способ                 | Предмет                                              | Тема урока                                                                                                    | pecypc                                                                                                    | Домашнее задание                                                                                                    |
|-------------|----------------|-------------------|------------------------|------------------------------------------------------|----------------------------------------------------------------------------------------------------|----------------------------------------------------------------------------------------------------|----------------------------------------------------------------------------------------------------|
|             |                | 9.00-9.30         | Он-лайн<br>подключение | учитель<br>Литературное<br>чтение<br>Мещерякова Г.А. | H.H. Hocob<br>«Телефон»                                                                                           | Zoom https://zoom.us/(весь класс)<br>В случае отсутствия подключения:<br>1. Послушайте рассказ Н.Н. Носова «Телефон»:<br>РЭШ: раздел «Основная часть»<br>https://resh.edu.ru/subject/lesson/4380/main/196512/<br>(обратите внимание на биографию Н. Носова и на<br>телефонный этикет)<br>2. Поделитесь впечатлениями от прочитанного<br>- Понравился ли вам рассказ?<br>- Кто из героев больше всех понравился? Чем?<br>- Чему научил вас рассказ «Телефон»?<br>3. Учебник.<br>- с.170-172. Прочитайте рассказ. Следите за<br>выразительным чтением.                                                                                                    | Учебник.<br>с.170-172 Прочитайте.<br>Подготовьте сообщение о<br>Н.Носове или расскажите<br>по теме «Телефонный<br>этикет».<br>Расскажите. Переслать<br>аудиозапись<br>учителю на Viber<br>Срок сдачи: 06.05 до 21.00 |
|             | $\overline{2}$ | $9.50 -$<br>10.20 | Он-лайн<br>подключение | Русский язык<br>Мещерякова Г.А.                      | Род глаголов в<br>прошедшем<br>времени.<br>P.p.<br>Составление<br>текста из<br>деформирован<br>ных<br>предложений | Zoom https://zoom.us/(весь класс В случае<br>отсутствия подключения:<br>1. Повторите по теме «Изменение глаголов<br>прошедшего времени по родам»:<br>https://www.youtube.com/watch?v=GEXiCtj2Wgs<br>2. Учебник.<br>- с. 122 упр.216 (по заданию учебника);<br>- Спишите текст с комментированием (с<br>объяснением изученных орфограмм)<br>Ночью раздался страшный треск. К утру река<br>вздулась. Около леса вода затопила дом лесника.<br>Семья лесника спасалась на крыше.<br>- Выпишите глаголы, укажите время, число, род<br>глаголов.<br>- с.123 упр.221. Прочитайте, образуя от глаголов<br>неопределённой формы глаголы прошедшего<br>времени. Расположите предложения так, чтобы<br>получился текст (устно). | Учебник. с.123 упр.221<br>Запишите составленный<br>текст. Дополните его 2-3<br>предложениями на эту же<br>тему. Переслать фотоотчет<br>учителю на Viber<br>Срок сдачи: 06.05 до 21.00                                |
| Среда 06.05 | 3              | $10.40-$<br>11.10 | Он-лайн<br>подключение | Математика<br>Мещерякова Г.А.                        | Алгоритм<br>письменного<br>умножения<br>трёхзначного<br>числа на<br>однозначное                                   | Zoom https://zoom.us/(весь класс В случае<br>отсутствия подключения<br>1. Повторите способ умножения многозначного<br>числа на однозначное:<br>https://yandex.ru/video/preview/?filmId=1456254996<br>8226386777&text=Алгоритм%20письменного%20                                                                                                    | Учебник. с.89 примеры<br>внизу под чертой, №5<br>(решение по действиям с<br>пояснением), №4 (по<br>заданию учебника).<br>Переслать фотоотчет                                                                         |

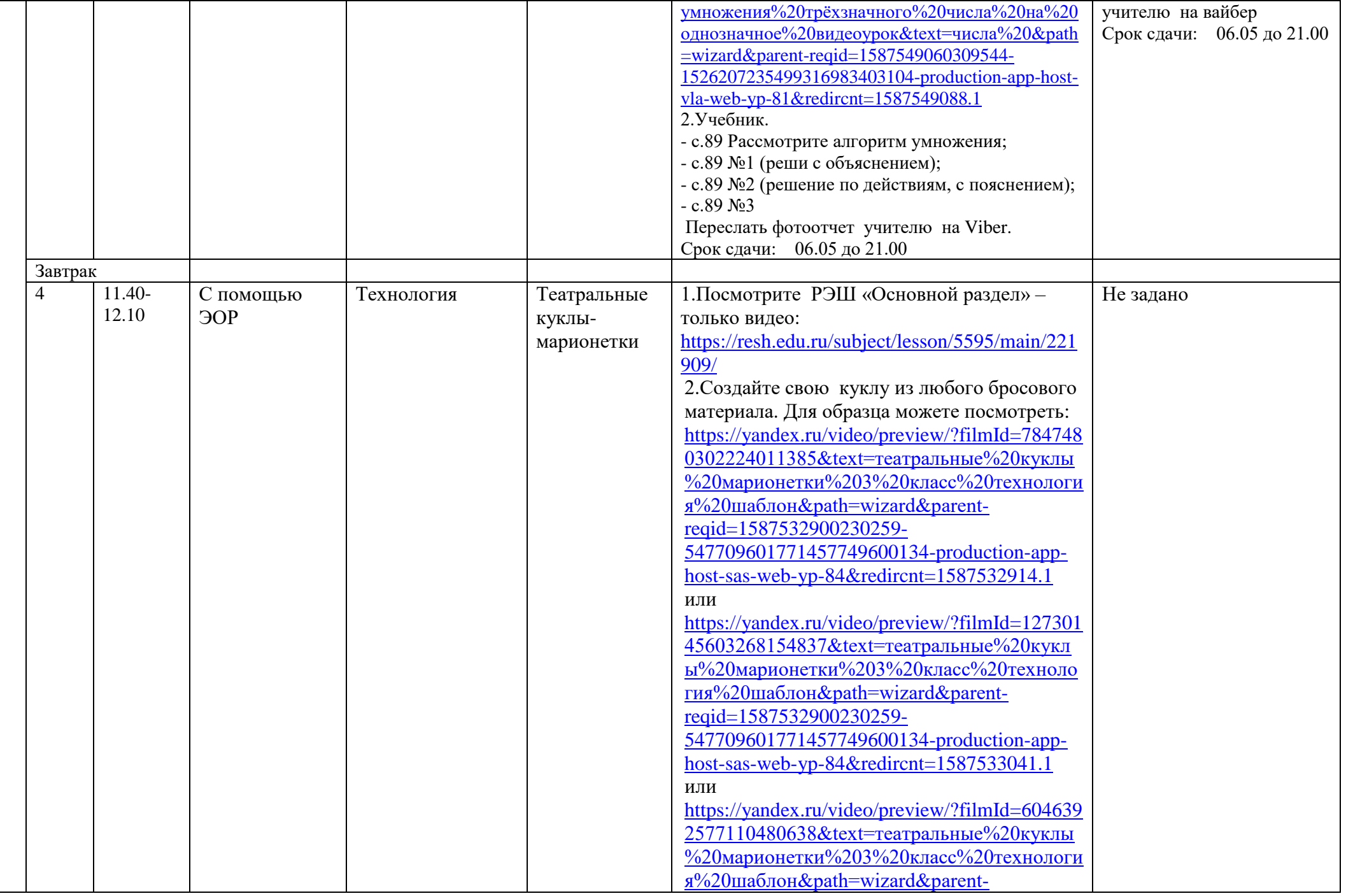

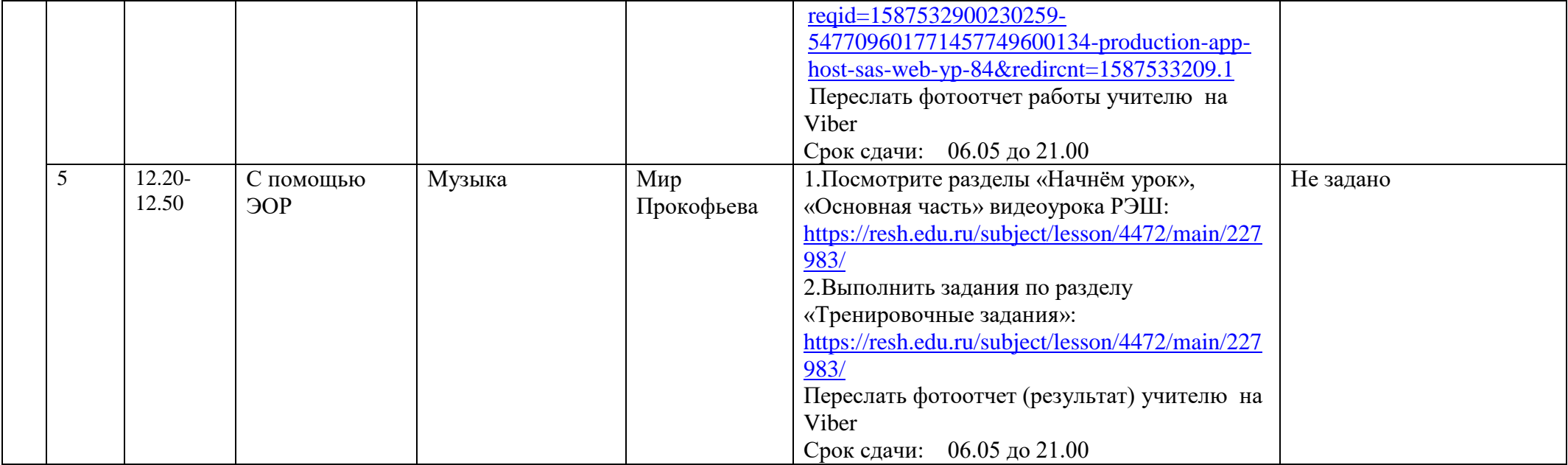